# **envole-conf-sso - Evolution #5088**

## **connecteur lesite.tv**

21/03/2013 10:51 - Christophe Deseure

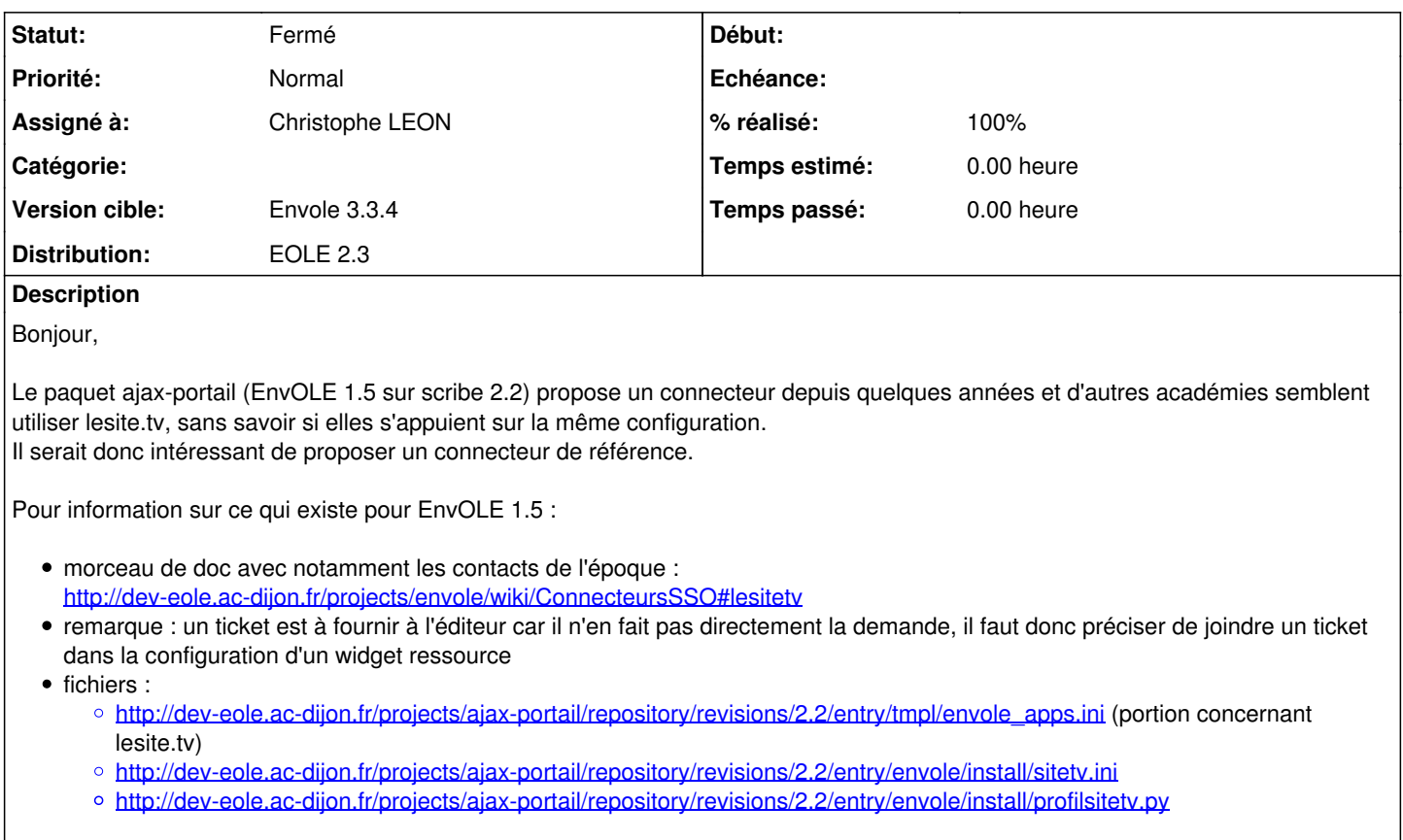

Le connecteur n'utilise pas la nomenclature officielle des profils (National\_x) et le portail à indiquer dans l'url est le nom du projet envole sur Créteil à savoir "cel".

#### **Demandes liées:**

Lié à envole-conf-sso - Evolution #5087: connecteur lesite.tv **Fermé**

### **Révisions associées**

### **Révision 96c79536 - 09/04/2013 15:01 - Christophe LEON**

Ajout du connecteur lesite.tv (ref #5088)

### **Historique**

## **#1 - 21/03/2013 10:55 - Christophe Deseure**

*- Description mis à jour*

#### **#2 - 09/04/2013 09:39 - Arnaud FORNEROT**

*- Version cible changé de Envole 3.3.3 à Envole 3.3.4*

### **#3 - 15/04/2013 09:03 - Christophe LEON**

*- Statut changé de A étudier à En attente d'informations*

*- % réalisé changé de 0 à 90*

Réalisé Reste a tester

#### **#4 - 03/05/2013 16:30 - Christophe LEON**

- *Statut changé de En attente d'informations à Résolu*
- *% réalisé changé de 90 à 100*

## **#5 - 16/05/2013 15:26 - Arnaud FORNEROT**

*- Statut changé de Résolu à Fermé*